# **16.3 The Fundamental Theorem of Line Integrals**

Recall the Fundamental Theorem of Calculus for a single-variable function *f* :

$$
\int_a^b f'(x) \, \mathrm{d}x = f(b) - f(a)
$$

It says that we may evaluate the integral of a derivative simply by knowing the values of the function at the endpoints of the interval of integration [*a*, *b*].

The Fundamental Theorem of Line Integrals is a precise analogue of this for multi-variable functions. The primary change is that *gradient*  $\nabla f$  takes the place of the derivative  $f'$  in the original theorem.

**Theorem** (Fundamental Theorem of Line Integrals)**.** *Suppose that C is a smooth curve from points A to B* parameterized by  $\mathbf{r}(t)$  for  $a \le t \le b$ . Let f be a differentiable function whose domain includes C and whose *gradient vector* ∇ *f is continuous on C. Then*

$$
\int_C \nabla f \cdot d\mathbf{r} = f(\mathbf{r}(b)) - f(\mathbf{r}(a)) = f(B) - f(A)
$$

The long caveats about differentiability and continuity are merely so that the original Fundamental Theorem of Calculus can be invoked in the proof.

*Proof.*  $(n = 2 \text{ or } 3 \text{ for the purposes of this course)$ 

$$
\int_C \nabla f \cdot d\mathbf{r} = \int_C \begin{pmatrix} f_{x_1} \\ \vdots \\ f_{x_n} \end{pmatrix} \cdot \begin{pmatrix} dx_1 \\ \vdots \\ dx_n \end{pmatrix} = \int_C \frac{\partial f}{\partial x_1} dx_1 + \dots + \frac{\partial f}{\partial x_n} dx_n
$$

$$
= \int_a^b \left( \frac{\partial f}{\partial x_1} \frac{dx_1}{dt} + \dots + \frac{\partial f}{\partial x_n} \frac{dx_n}{dt} \right) dt
$$

$$
= \int_a^b \frac{d}{dt} f(x_1(t), \dots, x_n(t)) dt = \int_a^b \frac{d}{dt} f(\mathbf{r}(t)) dt
$$

$$
= f(\mathbf{r}(b)) - f(\mathbf{r}(a))
$$
(chain rule)
$$
(chain rule)
$$

where we applied FTC in the final step.

The Theorem can be alternatively stated: if **F** is a conservative vector field with potential function *f* then

$$
\int_C \mathbf{F} \cdot d\mathbf{r} = f(\text{end of } C) - f(\text{start of } C)
$$

We say that a line integral in a conservative vector field is *independent of path.*

## **Examples**

1. Let *C* be the curve parameterized by  $\mathbf{r}(t) = \begin{pmatrix} 1+\sin^2 t \\ t+\sin t \end{pmatrix}$  $\Big)$  for  $0 \leq t \leq 2\pi$ . Then

$$
\int_C \nabla(x^2 y^3) \cdot d\mathbf{r} = x^2 y^3 \big|_{(1,0)}^{(1,2\pi)} = 8\pi^3 - 0 = 8\pi^3
$$

2. Let *C* be the curve parameterized by  $\mathbf{r}(t) = \begin{pmatrix} t^3 - 1 \\ t & t^{-1} \end{pmatrix}$  $t^{3}-1$ <sub>*t*−*t*<sup>-1</sup></sub>  $\Big)$  for 2 ≤ *t* ≤ 3. Then

$$
\int_C \sin y \, dx + x \cos y \, dy = \int_C \nabla(x \sin y) \cdot d\mathbf{r} = x \sin y \Big|_{(\mathbf{7},\frac{3}{2})}^{(26,\frac{8}{3})} = 26 \sin \frac{8}{3} - 7 \sin \frac{3}{2}
$$

3. Evaluate the line integrals  $\int_{C_i} y \, dx + x \, dy$  where  $C_1$  is the straight line from (0,0) and (1,1), and  $C_2$  is the parabola  $y = x^2$ between the same points.

For the first curve we have **r**(*t*) =  $\binom{t}{t}$ , so

$$
\int_{C_1} y \, dx + x \, dy = \int_0^1 2t \, dt = 1
$$

For the second curve we have  $\mathbf{r}(t) = \begin{pmatrix} t & t \\ t & t \end{pmatrix}$  $t_{t^2}^t$ ), so

$$
\int_{C_2} y \, dx + x \, dy = \int_0^1 t^2 \, dt + 2t^2 \, dt = 1
$$

0 0 1 *x C*<sup>1</sup> *C*<sup>2</sup>

*y* 1

We expected the two solutions to be the same since  $\binom{y}{x} = \nabla(xy)$  is conservative. We could simply have applied the Fundamental Theorem:

$$
\int_{C_i} \binom{y}{x} \cdot d\mathbf{r} = \int_{C_i} \nabla(xy) \cdot d\mathbf{r} = xy \Big|_{(0,0)}^{(1,1)} = 1 - 0 = 1
$$

4. Evaluate  $\int_C y^2 z \, dx + 2xyz \, dy + xy^2 \, dz$  along any curve joining  $(1, 0, 0)$  and  $(2, 1, -1)$ .

The integral is  $\int_C \mathbf{F} \cdot d\mathbf{r}$  where  $\mathbf{F} = \nabla(xy^2z)$ , so the path is irrelevant and we obtain

$$
\int_C y^2 z \, dx + 2xyz \, dy + xy^2 \, dz = xy^2 z \Big|_{(1,0,0)}^{(2,1,-1)} = -2
$$

**Conservation of Energy** The terminology (conservative, potential, etc.) all comes from Physics.

There are two primary forms of energy: potential (stored) and kinetic (motion). Suppose that a particle of mass *m* follows a curve *C* through a conservative force field  $\mathbf{F} = -\nabla f$ . We parameterize the curve so that the particle is at position **r**(*t*) at time *t*. Its *velocity vector* is then

$$
\mathbf{v}(t) = \mathbf{r}'(t)
$$

The particle has *kinetic energy*  $K=\frac{1}{2}$  $\frac{1}{2}$ *m*  $|\mathbf{v}|^2$  and is said to have *potential energy f*.

Now we evaluate the line integral  $\int_C \mathbf{F} \cdot d\mathbf{r}$  in two ways.

[1](#page-1-0). Newton's second law  $(F = ma = mv')$  says that<sup>1</sup>

$$
\int_C \mathbf{F} \cdot d\mathbf{r} = m \int_{t_0}^{t_1} \mathbf{v}'(t) \cdot \mathbf{v}(t) dt = m \int_{t_0}^{t_1} \frac{d}{dt} \frac{1}{2} |\mathbf{v}|^2 dt = \frac{1}{2} m |\mathbf{v}|^2 \Big|_{t_0}^{t_1} = \triangle K
$$

is the change in kinetic energy over the path.

<span id="page-1-0"></span><sup>1</sup>By the product rule,  $\frac{d}{dt}\mathbf{v} \cdot \mathbf{v} = \mathbf{v}' \cdot \mathbf{v} + \mathbf{v} \cdot \mathbf{v}' = 2\mathbf{v}' \cdot \mathbf{v} = 2 |\mathbf{v}|^2$ .

2. Alternatively we may use the Fundamental Theorem:

$$
\int_C \mathbf{F} \cdot d\mathbf{r} = -\int_C \nabla f \cdot d\mathbf{r} = -f(\mathbf{r}(t))\Big|_{t_0}^{t_1} = -\triangle f
$$

is negative the change in potential energy of the particle over the path.

Therefore  $\Delta f + \Delta K = 0$ , and so total energy is conserved. Since Physicists always want energy to be conserved, they typically choose potential functions to have a *negative sign:*  $\mathbf{F} = -\nabla f$ . In mathematics, we omit the negative.

## **Path Independence**

The Fundamental Theorem has the amazing interpretation that line integrals in conservative vector fields depend only on a curve's endpoints. We want to turn this idea on its head. Is it the case that a line integral (or integrals?) being independent of path forces a vector field to be conservative?

*C C*ˆ *A*

*B*

**Definition.** A line integral  $\int_C \mathbf{F} \cdot d\mathbf{r}$  is independent of path if  $\int_C \mathbf{F} \cdot d\mathbf{r} = \int_{\hat{C}} \mathbf{F} \cdot d\mathbf{r}$ *for* any *curve C with the same endpoints as C* ˆ

Before we can state the relevant theorems, we need to understand the meaning of several terms.

**Definition.** *A region D is* open *if it contains no boundary points.*

For example, the inside of the unit disk  $D = \{(x, y) : x^2 + y^2 < 1\}$  is open.

**Definition.** *A region D is* (path-)connected *if every pair of points A*, *B in D can be joined by a curve lying entirely in D.*

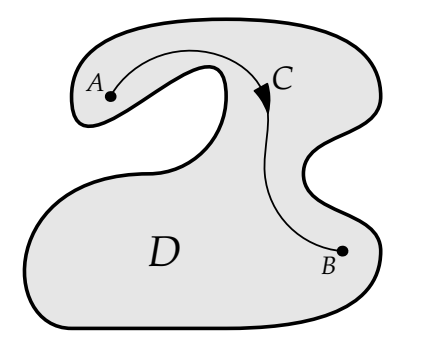

A connected region with curve *C* joining *A*, *B*

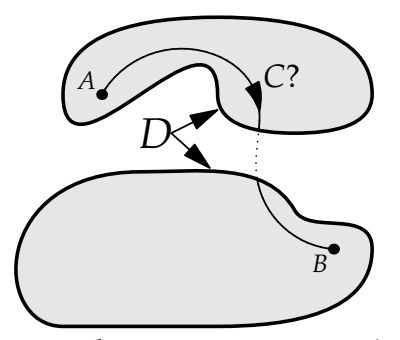

Open Not Open

A disconnected region: cannot join *A*, *B* with a curve lying in *D*.

The adjectives *open* and *connected* apply only to *domains/regions* in this course. The final adjective applies only to *curves.*

**Definition.** *A curve is* closed *if it starts and finishes at the same point.*

**Independence of Path and Closed Curves** The following important Theorem relates being independent of path to line integrals round closed curves.

**Theorem.** Let C be a curve in a connected region D. Then  $\int_C \mathbf{F} \cdot d\mathbf{r}$  is independent of path if and only if  $\int_{S} \mathbf{F} \cdot d\mathbf{r} = 0$  *for every* closed *path S in D*.

Read the Theorem carefully: if even one curve *C* has  $\int_C \mathbf{F} \cdot d\mathbf{r}$  independent of path, then the line integrals over *all curves* must be independent of path. This says that independence of path is really a property of the *vector field* **F** rather than a specific curve.

*Proof.* Suppose first that  $\int_C \mathbf{F} \cdot d\mathbf{r}$  is independent of path and let *S* be a closed curve in *D*. Since *D* is connected, we may join the starting point *A* of *C* to some fixed point *P* on *S* by a curve *J* lying in *D*. Writing −*J* for the same curve travelled in reverse, we see that the composite curve

$$
C_1 = J \cup S \cup (-J) \cup C
$$

has the same endpoints as *C*. By independence of path, it follows that

$$
\int_C \mathbf{F} \cdot d\mathbf{r} = \int_{C_1} \mathbf{F} \cdot d\mathbf{r} = \left[ \int_J + \int_S + \int_{-J} + \int_C \right] \mathbf{F} \cdot d\mathbf{r}
$$

However  $\int_{-J} \mathbf{F} \cdot d\mathbf{r} = -\int_{J} \mathbf{F} \cdot d\mathbf{r}$ , since travelling in reverse changes the sign of a work integral. Cancelling these and the  $\int_C \mathbf{F} \cdot d\mathbf{r}$  terms from both sides forces us to conclude that  $\int_S \mathbf{F} \cdot d\mathbf{r} = 0$ .

Conversely, suppose that the line integral round any closed curve *S* evaluates to zero. Let *C* and *C*<sub>1</sub> be two curves with the same endpoints. Then *C* ∪ (−*C*<sub>1</sub>) is a closed curve *S*, whence

$$
\int_C \mathbf{F} \cdot d\mathbf{r} - \int_{C_1} \mathbf{F} \cdot d\mathbf{r} = 0.
$$

Thus  $\int_C \mathbf{F} \cdot d\mathbf{r}$  is independent of path, regardless of *C*.

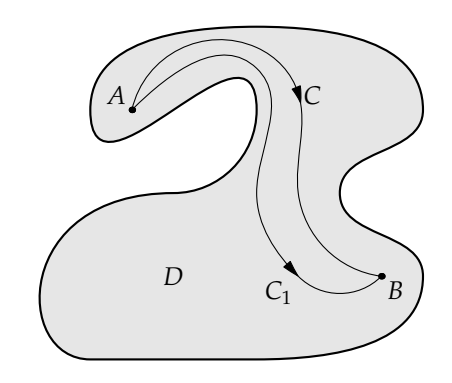

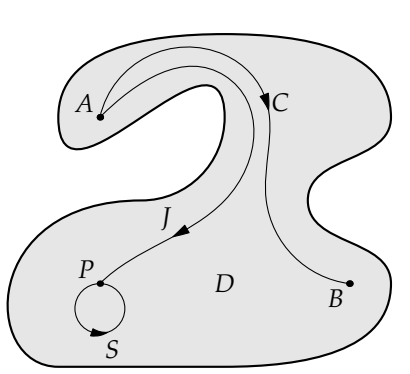

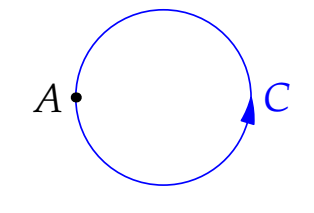

Finally, we see that independence of path is equivalent to the vector field being conservative.

**Theorem.** Let **F** be a continuous vector field on, and C a curve in, an open, connected region. Then  $\int_C \mathbf{F} \cdot d\mathbf{r}$ *is independent of path if and only if* **F** *is conservative.*

*Proof of Theorem (for 2 dimensions).* If **F** is conservative with potential function *f* then the Fundamental Theorem tells us that  $\int_C \mathbf{F} \cdot d\mathbf{r}$  depends only on the endpoints of *C*.

Conversely, suppose that  $\int_C \mathbf{F} \cdot d\mathbf{r}$  is independent of path. By the previous Theorem,  $\int_C \mathbf{F} \cdot d\mathbf{r}$  is independent of path for *any* curve *C* in *D*. Choose a point *A* and define  $f(x, y) = \int_C \mathbf{F} \cdot d\mathbf{r}$  where *C* is any curve joining A to  $(x, y)$ . The fucntion f is well-defined because  $\int_C \mathbf{F} \cdot d\mathbf{r}$  is independent of path. We claim that *f* is a potential function for **F**.

Choose  $(x, y) \in D$ . Since *D* is open, there exists a point  $(x_1, y) \in D$ such that  $x_1 < x$ . Let  $C_1$  be a path from A to  $(x_1, y)$  and  $C_2$  the line segment thence to  $(x, y)$ . Then

$$
f(x,y) = \int_{C_1} \mathbf{F} \cdot d\mathbf{r} + \int_{C_2} \mathbf{F} \cdot d\mathbf{r}
$$

Since  $x_1$  is constant, the first integral is independent of  $x$  and so

$$
\frac{\partial f}{\partial x} = \frac{\partial}{\partial x} \int_{C_2} \mathbf{F} \cdot d\mathbf{r}
$$

Now let  $\mathbf{F} = \left( \begin{smallmatrix} P \ Q \end{smallmatrix} \right)$ . Along the curve  $\mathcal{C}_2$  we have  $y$  constant, hence  $\mathrm{d}y = 0$ . Therefore

$$
\frac{\partial f}{\partial x} = \frac{\partial}{\partial x} \int_{(x_1, y)}^{(x, y)} P \, dx + Q \, dy = \frac{\partial}{\partial x} \int_{(x_1, y)}^{(x, y)} P \, dx = \frac{d}{dx} \int_{x_1}^{x} P(t, y) \, dt = P(x, y)
$$

by the Fundamental Theorem of Calculus.

A similar argument (choose  $(x, y_1) \in D$  with  $y_1 < y$ ) shows that  $Q(x, y) = \frac{\partial f}{\partial y}$ . Putting this together we see that  $\nabla f = \mathbf{F}$  and so **F** is conservative.

The proof in three dimensions requires a similar third argument for  $\frac{\partial f}{\partial z}$ .

**Example** Evaluate the line integrals  $\int_{C_i} \left( \frac{2y}{x} \right) \cdot d\mathbf{r}$  over the same line and parabola as before.

For the first curve we have  $\mathbf{r}(t) = \begin{pmatrix} t \\ t \end{pmatrix}$ , whence

$$
\int_{C_1} 2y \, dx + x \, dy = \int_0^1 3t \, dt = \frac{3}{2}
$$

For the second curve we have  $\mathbf{r}(t) = \begin{pmatrix} t & t \\ t & t \end{pmatrix}$  $t_{t^2}^t$ ), and so

$$
\int_{C_2} 2y \, dx + x \, dy = \int_0^1 2t^2 \, dt + \int_0^1 2t^2 \, dt = \frac{4}{3} \neq \frac{3}{2}
$$

Considering the strength of the arrows in the picture it should be clear why  $\int_{C_2} < \int_{C_1}$ . The fact that these integrals give different values tells us that  $\mathbf{F} = \begin{pmatrix} 2y \\ x \end{pmatrix}$  is *not* conservative.

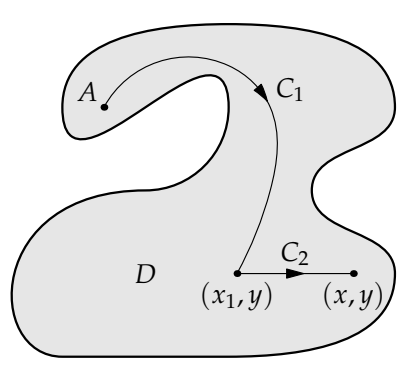

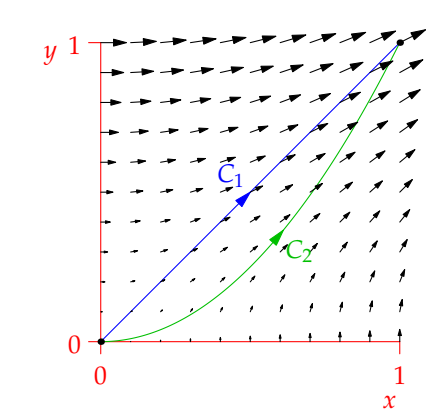

**When is F conservative?** Serching for a potential function can involve a lot of work. It is useful to know if a vector field is conservative *before* you start looking.

**Theorem.** *Suppose that P*, *Q have continuous first derivatives on a region D, then*

$$
\mathbf{F} = \begin{pmatrix} P \\ Q \end{pmatrix} \text{ conservative } \implies \frac{\partial Q}{\partial x} = \frac{\partial P}{\partial y} \text{ throughout } D.
$$

*Equivalently: <sup>∂</sup><sup>Q</sup>*  $\frac{\partial Q}{\partial x} \neq \frac{\partial P}{\partial y}$  $\frac{\partial P}{\partial y}$   $\implies$  **F** =  $\begin{pmatrix} P \\ Q \end{pmatrix}$ *Q* not *conservative.*

*Proof.* Suppose  $\mathbf{F} = \nabla f = \begin{pmatrix} f_x \ f_y \end{pmatrix}$ *fy* ). Then  $f_{xy} = f_{yx}$ , hence result.

While the Theorem can easily tell us that a vector field is *not* conservative, it doesn't quite work in reverse. We first need some more topology.

#### **Simply-connected regions**

**Definition.** *A connected region D is* simply-connected *if and only if every closed curve in D may be shrunk to a point* without leaving *D.*

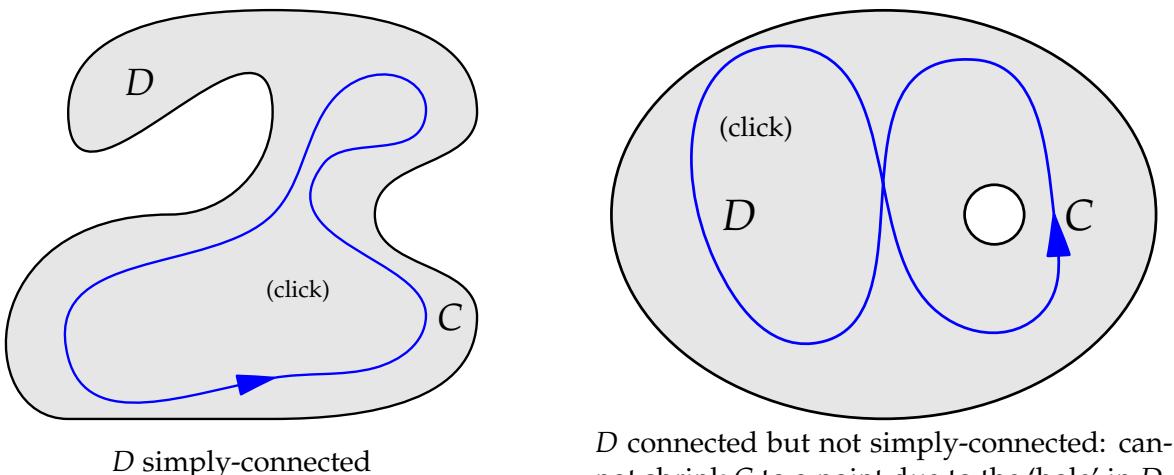

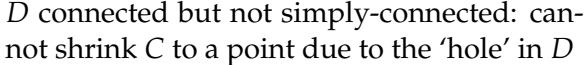

**Theorem** (Proof requires Green's Theorem). *Suppose*  $\mathbf{F} = \begin{pmatrix} P \\ Q \end{pmatrix}$  has continuous partial derivatives on a *simply-connected region D and suppose that P*, *Q have continuous partial derivatives. Then* **F** *is conservative if and only if <sup>∂</sup><sup>Q</sup> <sup>∂</sup><sup>x</sup>* <sup>=</sup> *<sup>∂</sup><sup>P</sup> ∂y throughout D.*

## **Examples**

1. Find a potential function, if there is one, for the vector field on  $\mathbf{F} = \begin{pmatrix} 2xy \\ yz \end{pmatrix}$  $\binom{2xy}{x^2}$  on  $D = \mathbb{R}^2$ .

You can dive straight in to computing, but it is helpful to use the Theorem first so that you don't waste time.

$$
\frac{\partial Q}{\partial x} = 2x = \frac{\partial P}{\partial y} \implies \mathbf{F} \text{ is conservative.}
$$

Now that we know a potential function *f* exists, we can solve for it:

$$
f_x = P = 2xy \implies f(x, y) = x^2y + g(y)
$$
  

$$
f_y = Q = x^2 \implies f(x, y) = x^2y + h(x)
$$

for unknown functions *g*, *h*. Choosing  $g(y) = h(x) = c$  (constant) yields all possible potential functions  $f(x, y) = x^2y + c$ .

2.  $\mathbf{F}(x, y) = \begin{pmatrix} y \sin x \\ y \sin x \end{pmatrix}$ *x* sin *x* ) has domain  $D = \mathbb{R}^2$ . We quickly see that

$$
\frac{\partial Q}{\partial x} = \sin x + x \cos x \quad \text{and} \quad \frac{\partial P}{\partial y} = \sin x
$$

*∂Q ∂*<sup>*Q*</sup>  $\frac{\partial Q}{\partial x} \neq \frac{\partial P}{\partial y}$   $\implies$  **F** is non-conservative.

3. Let  $\mathbf{F}(x, y) = \begin{pmatrix} (2x + x^2y)e^{xy} & 0 & 0 \\ 0 & 0 & 0 & 0 \\ 0 & 0 & 0 & 0 \end{pmatrix}$  $\left(x^{2}y)e^{xy}\right)$ . Prove that  $\int_{\mathcal{C}}\mathbf{F}\cdot\mathbf{dr}=0$  where  $C$  is any closed curve in the plane

We calculate the mixed partial derivatives:

$$
\frac{\partial}{\partial x}x^3e^{xy} = 3x^2e^{xy} + x^3ye^{xy} = x^2e^{xy}(3+xy)
$$
  

$$
\frac{\partial}{\partial y}(2x+x^2y)e^{xy} = x^2e^{xy} + (2x+x^2y)xe^{xy} = x^2e^{xy}(3+xy)
$$

These are equal, hence **F** is conservative and consequently all line integrals over closed paths *C* evaluate to zero.

**What changes in three dimensions?** Essentially nothing! A connected volume *E* is still simply-connected if every curve can be shrunk to a point without leaving *E*.

The interior of a solid torus *E* is non-simply-connected since a curve can be drawn inside it which cannot be shrunk to a point

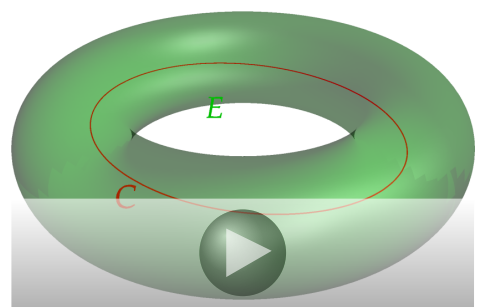

The primary difference is that the corresponding Theorem is not quite as easy to use as the 2D ver $sion...$ 

**Theorem.** Suppose  $\mathbf{F} = P\mathbf{i} + Q\mathbf{j} + R\mathbf{k}$  is a vector field on a simply-connected region  $E \subseteq \mathbb{R}^3$  and suppose *that P*, *Q*, *R have continuous partial derivatives. Then* **F** *is conservative iff*

$$
\frac{\partial Q}{\partial x} = \frac{\partial P}{\partial y'}, \qquad \frac{\partial R}{\partial y} = \frac{\partial Q}{\partial z'}, \quad \text{and} \quad \frac{\partial P}{\partial z} = \frac{\partial R}{\partial x} \quad \text{throughout } E.
$$

The proof requires Stokes' Theorem and will be much easier to remember once we've introduced Curl. At the present it is not worth remembering.

**Example** Let  $\mathbf{F}(x, y) = \begin{pmatrix} 2x+2y+6xyz+z \\ 2x+3z^2z \end{pmatrix}$  $3x^2y+x$ ). Writing  $\mathbf{F} = P\mathbf{i} + Q\mathbf{j} + R\mathbf{k}$  we can laboriously check that  $P_y = Q_x$ , etc., to see that **F** is indeed conservative. Writng  $\mathbf{F} = \nabla f$  we can partially integrate:

$$
f_x = P = 2x + 2y + 6xyz + z
$$
  
\n
$$
\implies f(x, y, z) = x^2 + 2xy + 3x^2yz + xz + g(y, z)
$$
  
\n
$$
f_y = Q = 2x + 3x^2z
$$
  
\n
$$
\implies f(x, y, z) = 2xy + 3x^2yz + h(x, z)
$$
  
\n
$$
f_z = R = 3x^2y + x
$$
  
\n
$$
\implies f(x, y, z) = 3x^2yz + xz + j(x, y)
$$

for unknown functions *g*, *h*, *j*. Suitable choices yield

$$
f(x, y, z) = x^2 + 2xy + 3x^2yz + xz
$$

**Does Simple-Connectedness Really Matter?** Let us analyze the vector field  $\mathbf{F} = \frac{1}{n^2 + 1}$  $x^2 + y^2$  −*y x*  $\setminus$ and try to decide if it is conservative.

1. First compute the partial derivatives:

$$
\frac{\partial Q}{\partial x} = \frac{\partial}{\partial x} \frac{x}{x^2 + y^2} = \frac{1}{x^2 + y^2} - \frac{2x^2}{(x^2 + y^2)^2} = \frac{y^2 - x^2}{(x^2 + y^2)^2}
$$

$$
\frac{\partial P}{\partial y} = \frac{\partial}{\partial y} \frac{-y}{x^2 + y^2} = \frac{-1}{x^2 + y^2} + \frac{2y^2}{(x^2 + y^2)^2} = \frac{y^2 - x^2}{(x^2 + y^2)^2}
$$

Since  $\frac{\partial Q}{\partial x} = \frac{\partial P}{\partial y}$  we want to say that **F** is conservative.

2. Now calculate the line integral of **F** around the unit circle:  $\mathbf{r}(t) = \left(\begin{smallmatrix} \cos t \ \sin t \end{smallmatrix}\right)$ ,  $0 \le t \le 2\pi$ 

$$
\int_C \mathbf{F} \cdot d\mathbf{r} = \int_0^{2\pi} \begin{pmatrix} -\sin t \\ \cos t \end{pmatrix} \cdot \begin{pmatrix} -\sin t \\ \cos t \end{pmatrix} dt = 2\pi
$$

Since  $\int_C \mathbf{F} \cdot d\mathbf{r} \neq 0$  we conclude that **F** is non-conservative.

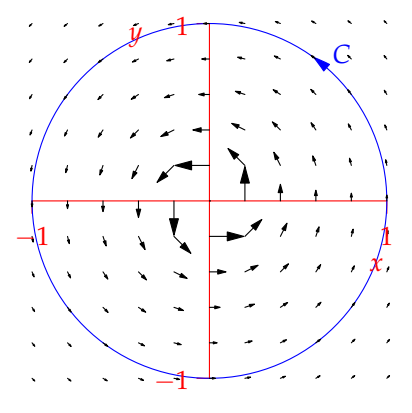

At least one of these arguments has to be false, but which? The answer, strangely, depends on your choice of *domain.*

• With no additional information, you should assume that the domain of the vector field is the largest set possible, in this case the punctured plane  $D = \mathbb{R}^2 \setminus \{(0,0)\}\)$ , the plane with the origin removed. This is non-simply-connected; indeed the unit circle cannot be shrunk to a point without some part of it passing through the origin! The easy  $Q_x = P_y$  theorem does not apply and argument 1. is false. The vector field is conservative.

• Suppose that the domain was restricted so that it was simply connected. For instance, we could exclude the positive *x*axis and choose the domain

$$
D = \mathbb{R}^2 \setminus \{(x,0) : x \ge 0\}
$$

Now *D* is simply-connected and **F** is conservative. Moreover  $\int_C$  **F** · d**r** = 0 for every closed curve in *D*. Note that the original unit circle is no longer a curve in *D*, whence argument 2. is now false.

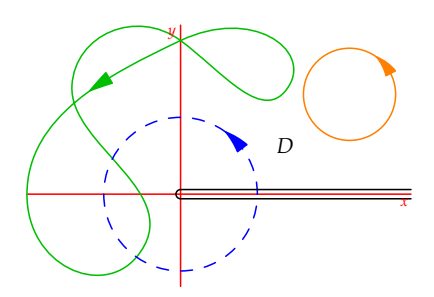

In the picture, the line integrals round the solid curves are zero, while around the blue curve (which is not in *D*) the line integral evaluates to  $2\pi$ . You can easily check that a suitable potential function for **F** on *D* is  $f = \theta$  in polar-coordinates; otherwise said,

$$
f(x,y) = \begin{cases} \tan^{-1} \frac{y}{x} & y > 0 \\ \pi & y = 0 \\ \pi + \tan^{-1} \frac{y}{x} & y < 0 \end{cases}
$$

The problem in extending this potential function to the entire punctured plane is that *θ* is not continuous everywhere; typically it is discontinuous on the positive *x*-axis.

**Summary** If  $\mathbf{F}(x, y) = P\mathbf{i} + Q\mathbf{j}$  is defined on a connected region  $D \subseteq \mathbb{R}^2$ , where  $P$ ,  $Q$  have continuous first derivatives then the following are equivalent:

- 1. **F** is conservative
- 2. **F** is a gradient field (=  $\nabla f$  for some potential function *f*)
- $3. \quad \Box$ *C* **F** · d**r** is independent of path for any curve *C* in *D*
- $4.$ *C* **F** · d**r** = 0 for every piecewise smooth closed curve *C* in *D*

In addition, if *D* is simply-connected we also have

$$
5. \ \frac{\partial Q}{\partial x} = \frac{\partial P}{\partial y}
$$

If  $\mathbf{F} = P\mathbf{i} + Q\mathbf{j} + R\mathbf{k}$  on a volume  $E \subseteq \mathbb{R}^3$  then the fifth condition becomes

$$
\frac{\partial Q}{\partial x} = \frac{\partial P}{\partial y'}, \quad \frac{\partial R}{\partial y} = \frac{\partial Q}{\partial z'}, \quad \frac{\partial P}{\partial z} = \frac{\partial R}{\partial x}
$$